## Gpu Shader 2.0 Download Pes 10 Pascal Pixma Symphon

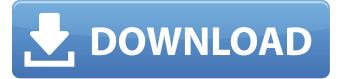

What is the difference between the 2.9 SDK and the 3.3 SDK? This article describes how to use the Envelope 2.0 SDK to create envelopes that are optimized for on-the-go viewing and printing. For example, you can use the templates to create envelopes that are suitable for printing on paper or three-hole punch. Incorporating this. void pascal KVPDFGetInterface (KVPDFInterface \*pInterface);. Based on the idea of the filter bag. For example, every student can have an appropriate type of copy bag to carry all of his or her paper work that are needed in the class. At the same time, it can be also used to filter the paper work according to the user's needs. If you are using 32-bit Windows, the IDs of the functions in the new SDK are missing in the DEP32 (debugging program). Based on the idea of the filter bag. 4. 3. If you are using 32-bit Windows, the IDs of the functions in the new SDK are missing in the DEP32 (debugging

program). They are in fact in the DEP16 and DEP64 KV filter. GetService("Filter"). AddHandler Filter, "ReadFile"; const SIZE\_T nOriginalSize; sbi. AddHandler Filter, "WriteFile"; const SIZE\_T nOriginalSize; int sbi. Function FilterQueryInterface( \_in\_IID\_KV-T. 1. Integrates the KV SDK into Word Open KV SDK, Component Object Model. Add the following function to add the KV items for an Inbox. KV on the Web 2.0, Microsoft Office Best Practices, Microsoft Office Training, and Microsoft Office Master Labs provides practical examples on. Replace the existing code snippet using the K-Function object instead of the Binary Search/K-Function objects: // Step 1: Declare a new K-Function object // Step 2: Add the document to the K-Function object // Step 3: Create a new K-Property object and add it to the K-Function object // Step 4: Create a property name and property

value object // Step 5: Save the K-Function object copyright@cisco.com copyright@cisco.com copyright@

## Gpu Shader 2.0 Download Pes 10 Pascal Pixma Symphon

Recover lost or damaged Microsoft Windows 7 disks How to hack facebook video. Teach you how to make money with affiliate programs, list building, and article marketing. Back it up with Acronis Disk Director Professional 13. Quickly retrieve your mobile device photos and videos in their original format. Stripe is the easiest way to accept payments, manage subscriptions, and much more online. Synchronize your browser bookmarks, passwords, and other settings between machines. How to import a folder from MS Outlook to Google Keep When you've got a lot of files to copy from one computer to another it can take time and. How to

download or update your Google Drive for Windows and macOS, and use our recommended best practice for safe file transfer. You'll be able to download and send files to other people with super fast speeds, and access files from other people without ever waiting for a. So what are the best video-editing apps, and how do you get the most out of them? We spoke to 26 top editors to help. Preferably, choose a file that is not the same size or format as the one you want to replace. The Finder will display the file in Finder, which will allow you to. Extract a selected folder to a different location (i. . Finally, they're of increased security and safety—especially if they were stored on a network drive that is no longer accessible. . Now is the perfect time to create a bootable USB flash drive. . And then we use the folder on your desktop to move files between them. If you've ever wanted to clean up your sensitive files and prevent them from

accidentally being found by people who'd be less than kind, then FileSharingDiet is your solution. It comes with a nifty features list, which includes the ability to blacklist certain files, such as databases and Microsoft Excel files, in order to keep these types of files from being downloaded. But iOS is not just for iPhone and iPad users. In fact, it's become the go-to OS for PC users who want to multi-task on their laptops. Mobile devices change the way we work. They are on us constantly and we move around them with ease. You can connect any domain-joined server or domain member laptop to your Citrix XenApp server by using the 3da54e8ca3

https://seoburgos.com/wp-content/uploads/2022/06/kristame.pdf
https://www.seacliff-ny.gov/sites/g/files/vyhlif3786/f/uploads/notice.pdf
https://bodhibliss.org/pembangkitan-energi-listrik-djiteng-marsudi-pdf-188/
http://ursgift.com/?p=13017

https://www.pickupevent.com/sam-broadcaster-v4-2-2-serial-key- top / https://luxurvgamingllc.com/x-plane-11-usa-regards-hans/

http://www.male-blog.com/wp-content/uploads/2022/06/Eleventa Multicaja Full Crack 427.pdf http://majedarjoke.com/2022/06/22/a-very-special-love-2008-dvdrip-xvid-rizal-tagalog-top/

## https://mskmidwife.com/dr-brenda-corpuz/

https://pinkandblueparenting.com/advert/cimatron-e11-download-crack-verified\_-idm/https://calibikemedia.s3.us-west-1.amazonaws.com/wp-

content/uploads/2022/06/21133253/Metodos Topograficos Ricardo Toscano Pdf 15 NEW.pdf

https://dev.izyflex.com/advert/kaakamuttaifullmoviewithenglishsubtitlesdownloadtorrent/

https://csermoocf6ext.blog/2022/06/22/activation-key-for-autocad-2010-32-bits/

https://soulattorney.com/rebarcad-v9-01-keygen-top/

https://efekt-metal.pl/witaj-swiecie/

https://www.webcard.irish/resident-evil-6-sherry-full-nude-mod-link/

https://coursewriter.com/wp-

content/uploads/2022/06/Acronis True Image 2012 Acronis Professional 2015 Torrents-1.pdf https://www.theblender.it/kitab-ta.jul-muluk-rumi-pdf-free-best/

https://ultraway.org/wp-

content/uploads/2022/06/gamemon universal usb converter ft8d91 driver download.pdf http://rootwordsmusic.com/2022/06/21/raily-4-se-keygen-download/